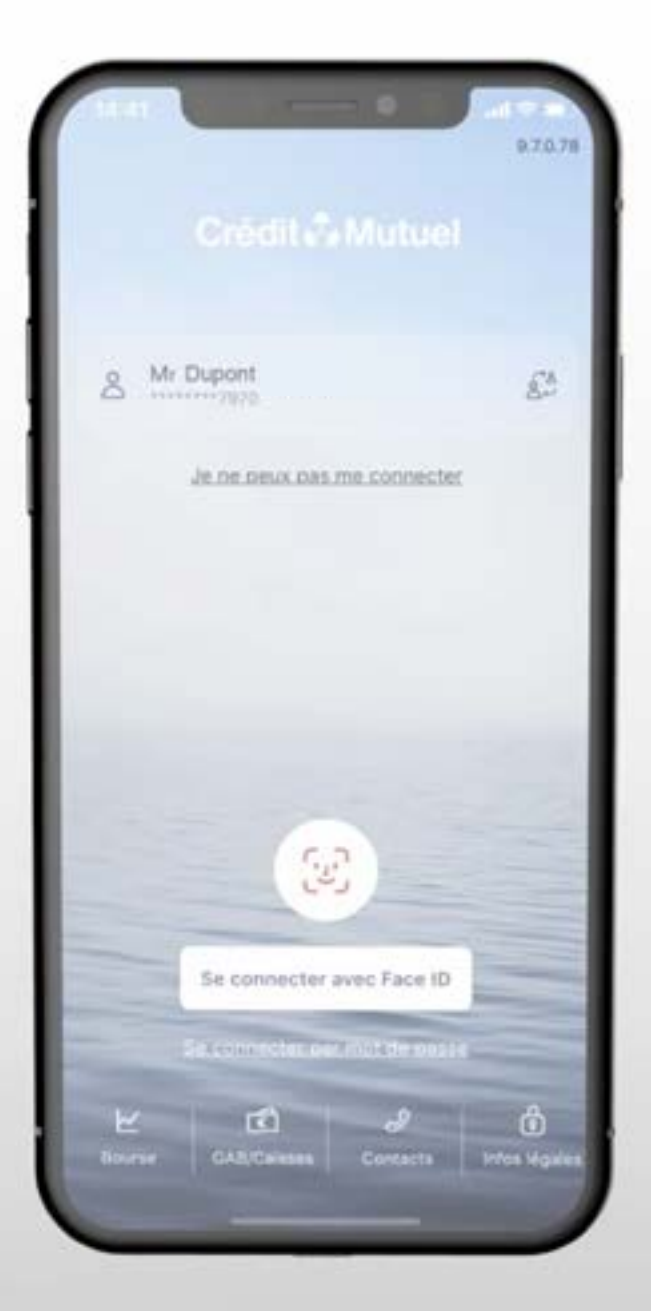

### **LES TUTOS BANQUE À DISTANCE**

pour rester proches de vous, même à distance

COMMENT SUSPENDRE LES PAIEMENTS OU RETRAITS OU METTRE EN OPPOSITION MA CARTE BANCAIRE ?

### JE ME CONNECTE SUR L'APPLI

JE ME CONNECTE SUR L'APP En renseignant mes identifiant et mot de passe

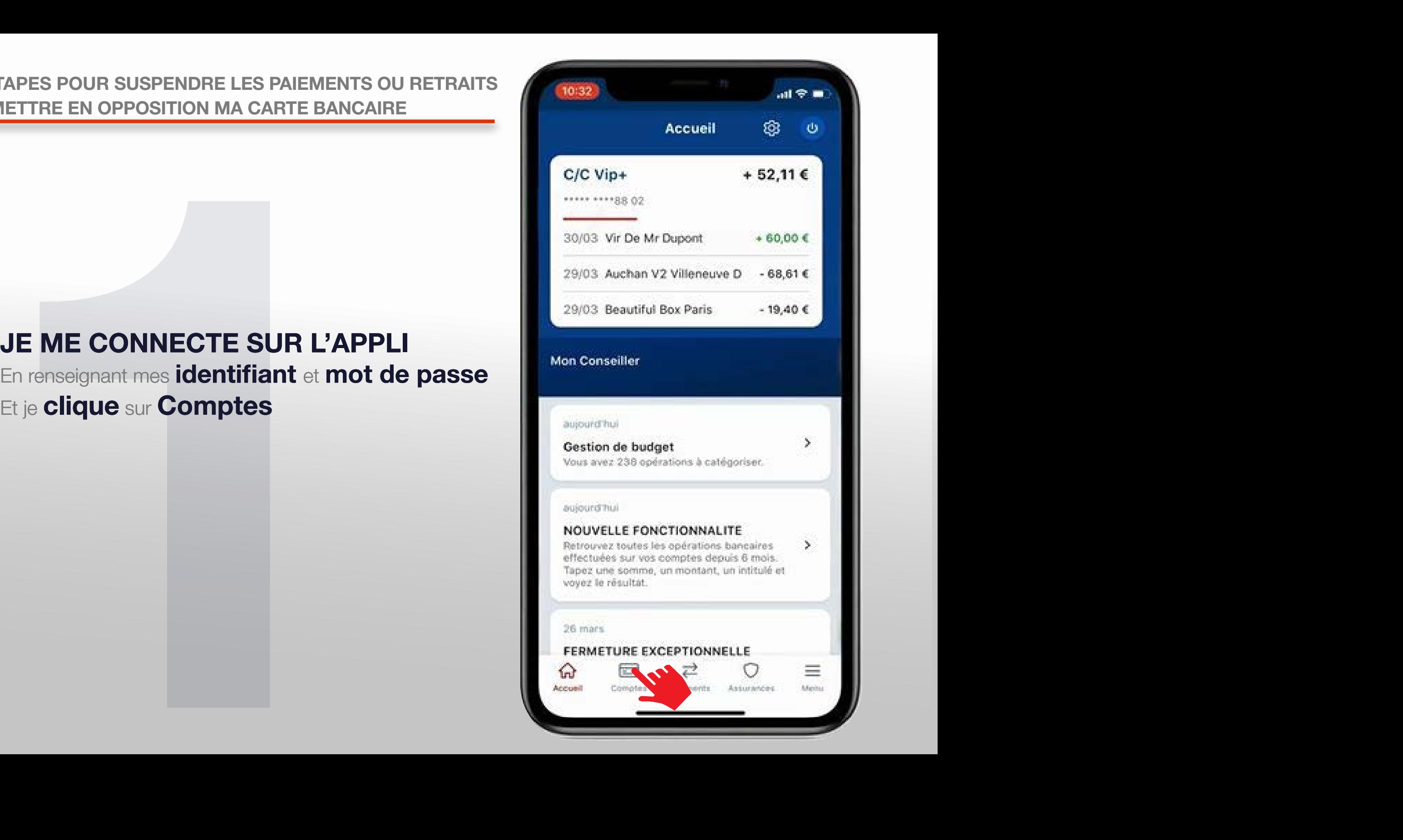

### Si vous avez égaré votre carte et que vous êtes sûr de la retrouver,

Si vous avez égaré votre carte et<br>
êtes sûr de la retrouver,<br>
vous pouvez simplement bloquer les paiemer<br>
le temps de la retrouver et les débloquer une<br>
bancaire entre vos mains.<br>
Pour cela, allez dans Comptes >> Carte<br>
Cl vous pouvez simplement bloquer les paiements par sécurité le temps de la retrouver et les débloquer une fois votre carte bancaire entre vos mains.

### Pour cela, allez dans **Comptes** >> **Cartes** Cliquez sur le visuel de la carte dont vous

souhaitez désactiver les paiements

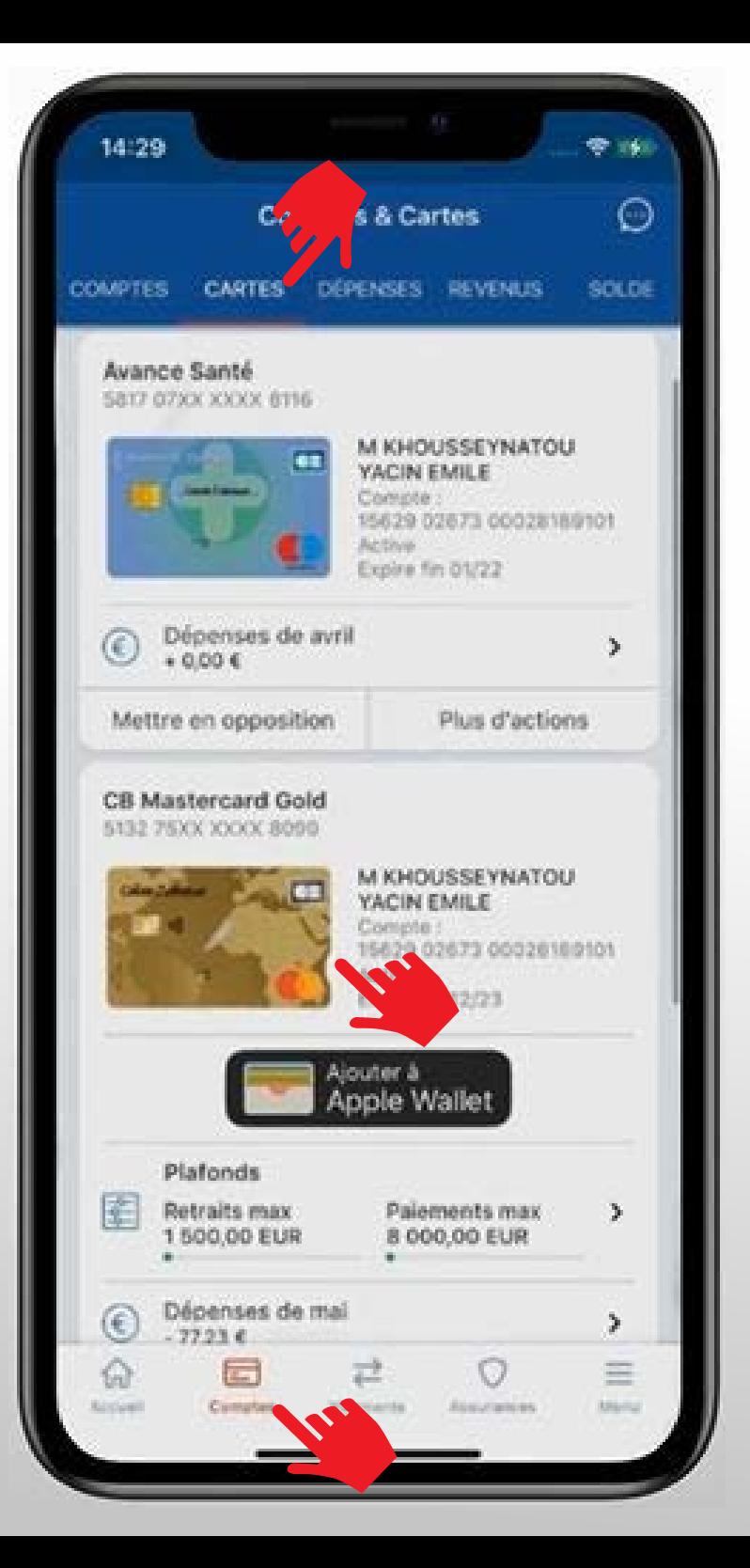

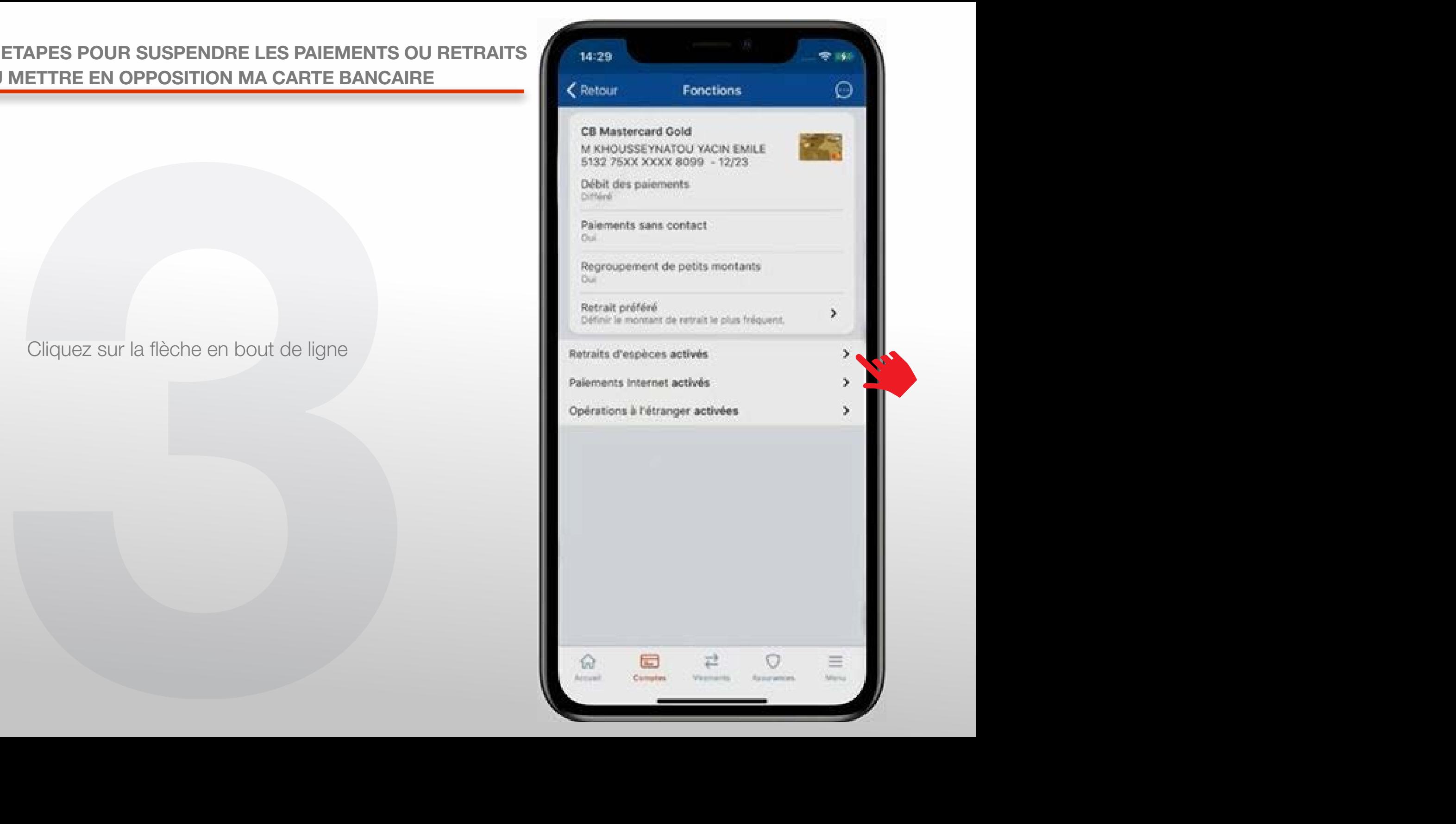

# Confirmez en cliquant sur OK Confirmez en cliquant sur OK

![](_page_4_Picture_16.jpeg)

Vous venez de désactiver les retraits d'espèces. Reproduisez la même manipulation pour désactiver les paiements internet et les opérations à l'étranger

![](_page_5_Picture_3.jpeg)

## Si vous avez égaré votre carte et que vous êtes sûr de ne pas la retrouver Si vous avez égaré votre carte<br>et que vous êtes sûr de ne pas la re<br>Je clique sur Cartes en haut de l'écran<br>Action

![](_page_6_Picture_3.jpeg)

Dans l'encart correspondant à la carte que je souhaite mettre en opposition,

je clique sur **Mettre en opposition** 

![](_page_7_Picture_4.jpeg)

### lis les informations,<br> **ie réponds aux 3 questions**<br>
cliquant sur la flèche en bout de ligne.<br>
is je clique sur **Valider** Je lis les informations, et je réponds aux 3 questions en cliquant sur la flèche en bout de ligne. Puis je clique sur **Valider**

![](_page_8_Picture_2.jpeg)

### Puis je clique sur Confirmer

![](_page_9_Picture_20.jpeg)

## $10:11$  $22.040$ The EN OFFOSHION WA CARTE DAVOAINE Opposition carte  $\odot$

![](_page_10_Figure_2.jpeg)

Vous venez de mettre votre carte bancaire en opposition.

### BESOIN D'ASSISTANCE NOUS SOMMES À VOS CÔTES MÊME À DISTANCE :

![](_page_11_Figure_1.jpeg)

### RDV VIDÉO

 $\overline{\mathbf{o}}$ 

JE CONTACTE MON CONSEILLER EN VISIO

### MAIL SÉCURISÉ

J'ÉCRIS A MON **CONSEILLER** EN DIRECT

### UNE QUESTION ?

FAQ

J'OBTIENS UNE **RÉPONSE** INSTANTANÉE